## **LEGENDA DOS CAMPOS DA TELA**

Diário: Para selecionar os dias do mês.

**Semanal:** Para selecionar os dias da semana.

**Específica:** Para informar a data específica para a tarefa ser executada

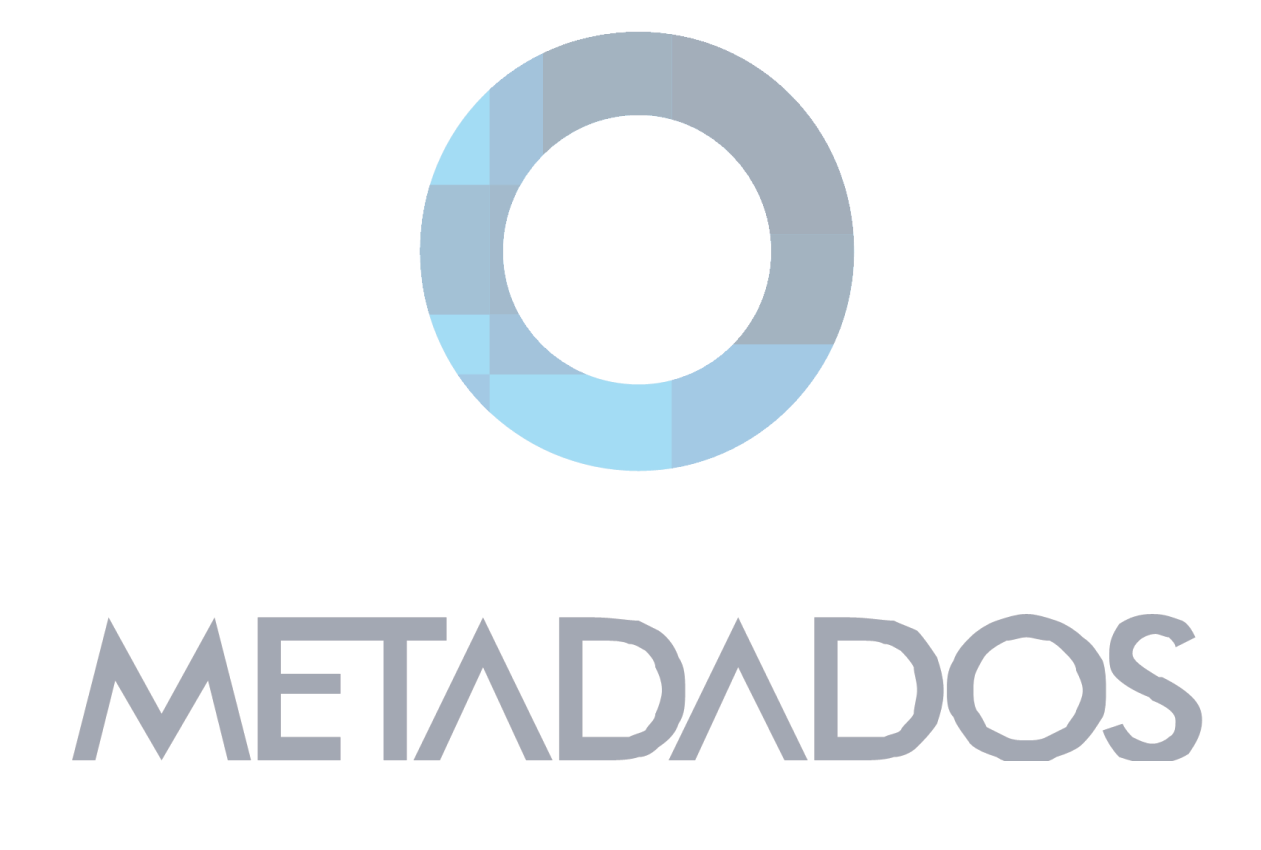